# TÉLÉMÉDECINE POLYHANDICAP ENFA ( T P E )

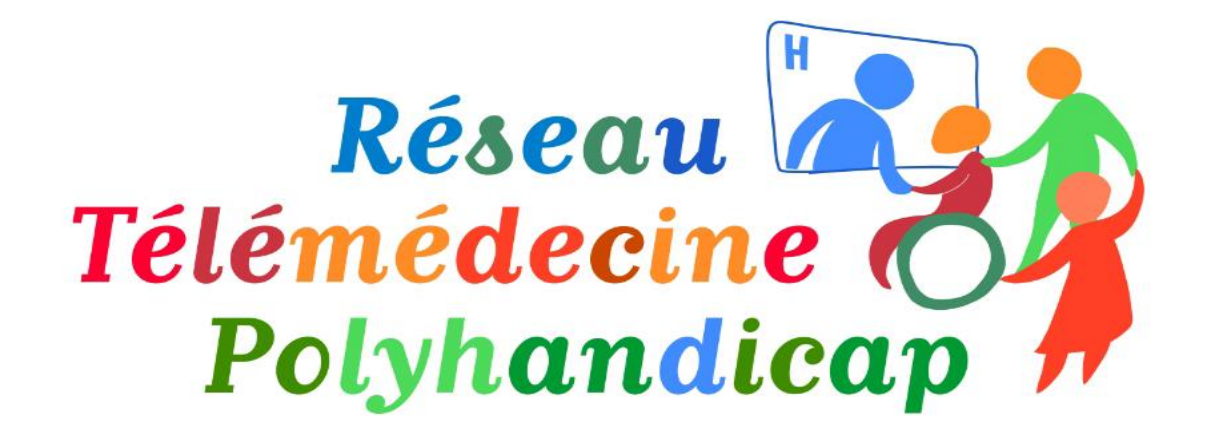

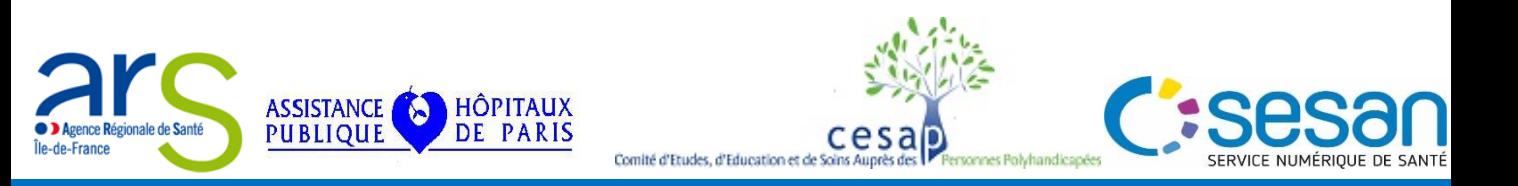

# FICHES DE PRESENTATION

**SEPTEMBRE 2022** 1

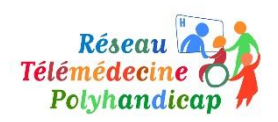

## ACTEURS ET ORGANISATEURS

Plusieurs partenaires collaborent au sein de la plateforme régionale télémédecine polyhandicap (PRTP) pour mettre en œuvre le projet Télémédecine Polyhandicap Enfants (TPE) et mener à bien le déploiement de la téléconsultation dans les établissements médico-sociaux ou sanitaires (SMR) recevant des enfants et jeunes polyhandicapés.

### L'AGENCE RÉGIONALE DE SANTÉ ILE-DE-FRANCE

- **Financement du Projet TPE**
- Gouvernance du Comité de pilotage du Projet TPE
- Validation orientations stratégiques du Projet TPE

### L'ÉQUIPE COORDINATRICE DU PROJET : L' AP - HP ET LE CESAP

- **Juridique et réglementaire**
- Gestion de l'allocation ressource TPE
- **Coordination du Projet TPE**
- **Animation du Projet TPE**
- **Structuration réseau acteurs du polyhandicap**

### LE SUPPORT TECHNIQUE DU PROJET : GIP SESAN ET NEHS DIGITAL (ACETIAM)

Coordination technique assurée par le GIP SESAN

## LA SOLUTION TECHNIQUE AVEC LA PLATEFORME SÉCURISÉE ORTIF

NEHS DIGITAL est l'éditeur de la plateforme sécurisée ORTIF sur laquelle se déroule l'activité de télémédecine.

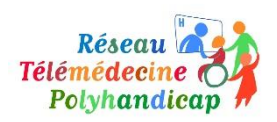

## BÉNÉFICIAIRES – TYPOLOGIE DES SITES

## LES BÉNÉFICIAIRES

- Les établissements et services médico-sociaux (ESMS) accueillant enfants et jeunes polyhandicapés en région Île-de-France
- **Les établissements sanitaires de type Soins Médicaux et de Réadaptation (SMR)** accueillant enfants et jeunes polyhandicapés en région Île-de-France
- Les enfants polyhandicapés et les parents au domicile familial en région Île-de-France

## LA TYPOLOGIE DES SITES

- Les « sites requérants » sont constitués par les établissements qui demandent une téléconsultation ou une télé expertise
- Les « sites requis ou experts » sont représentés par :
- Le bloc des services hospitaliers qui délivrent la téléconsultation ou la télé expertise : (Necker -Trousseau - Robert Debré - Bicêtre - Raymond-Poincaré – Saint Maurice GHT 94)
- Tous autres établissements médico-sociaux ou SMR (ex SSR) abonnés ORTIF qui souhaitent réaliser des téléconsultations avec ses usagers

## INTÉRÊTS ABONNEMENT ORTIF

- Statut double : site requis/requérant
- Possibilité caméra pilotable par l'expert
- Assistance support technique NEHS DIGITAL ACETIAM
- Accès aux portefeuilles d'experts autres que ceux du projet TPE

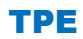

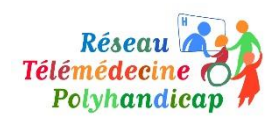

## CONTRACTUALISATION ET ABONNEMENT ORTIF

## CONTRACTUALISATION (option facultative pour les acteurs du projet TPE)

- Contractualisation facultative depuis 2020
- Nécessaire pour l'établissement souhaitant être à la fois site requérant et site requis
- Contrat abonnement signé en 2 exemplaires et renvoyé au GIP SESAN

## CONDITIONS DE CONTRACTUALISATION

### $\circ$  Adhésion ou cotisation annuelle au GIP SESAN 50 €

- Accès aux plateformes imagerie, télémédecine
- Accès aux services infogérance sécurité
- Accès aux outils de pilotage au haut débit

#### Abonnement annuel à ORTIF

## PARTIE GIP SESAN : 302,40 €

- Pilotage
- Développement offre e-learning
- ORTIF App

## PARTIE NEHS DIGITAL : 1036,80 €

- Prestations de mise en service et paramétrage des flux ORTIF (intervention à distance 2H)
- Maintenance
- Exploitation et Support

## CONTRACTUALISATION ORTIF POUR UN ESMS : 1339,20 €

## CONTRACTUALISATION ORTIF POUR UN SMR (ex SSR) : 2786 € ou 4601 €

- o Création et habilitation des comptes utilisateurs sur ORTIF
- Paramétrage de l'établissement à plate-forme ORTIF (GIP SESAN)
- Création des comptes utilisateurs ORTIF de l'établissement (Cheffe projet TPE)
- Pour la création de comptes, l'établissement transmet à la Cheffe de Projet les noms et emails des utilisateurs

### CONNEXION À ORTIF

- Se connecter sur [http://acces.ortif.fr](http://acces.ortif.fr/) avec les identifiants et mots de passe communiqués
- Nous recommandons l'utilisation du navigateur GOOGLE CHROME pour la connexion

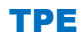

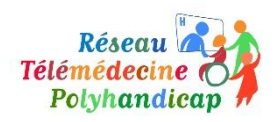

## CONTRIBUTION RÉGIONALE ARS IDF - CESAP

Le Projet TPE apporte un soutien fort à l'outillage en matériel dédié à la télémédecine.

Cette mesure est un levier fort reconnu par les établissements.

C'est un élément facilitateur pour la mise en œuvre de la télésanté.

Il s'agit également d'un objectif complémentaire du projet TPE.

Les établissements sont remboursés d'une partie des frais d'équipement.

## LA PROCÉDURE

L'établissement doit présenter une facture acquittée des achats de matériel ainsi qu'un RIB.

Le montant de la contribution correspond à 80% des sommes investies :

- Maximum de 4122  $\epsilon$  pour un achat relatif à un dispositif fixe
- Maximum de 4977 € pour un achat relatif à un dispositif mobile (chariot télémédecine)

## LA RÉCEPTION DES JUSTIFICATIFS DE PAIEMENT

Les documents sont à adresser à la cheffe de projet Télémédecine Mme Joëlle BOLLANGA : [jbollanga@cesap.asso.fr](mailto:jbollanga@cesap.asso.fr)

## LE VERSEMENT DE LA CONTRIBUTION RÉGIONALE PAR LE CESAP

Le CESAP est en charge du versement de la contribution financière aux établissements (virement bancaire).

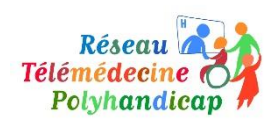

## FICHE ETUDES CNAM

Le CNAM conduit actuellement deux études sur la thématique du polyhandicap.

#### 1. PROJET DE RECHERCHE « POLYHANDICAP ET TÉLÉMÉDECINE » 2020 FINANCÉ PAR LA CNSA

Etude qui vise à analyser les incidences de la télémédecine sur :

- Les parcours de santé des enfants polyhandicapés
- L'organisation des structures
- L'activité des professionnels

#### Les différents niveaux de la recherche évaluative et pluridisciplinaire :

- Une évaluation médico-économique
- Une analyse des usages concrets et de l'acceptation du dispositif
- Une analyse sociologique des stratégies de légitimation et de déploiement du dispositif.

#### 2. PROJET DE RECHERCHE « IMAGINE SHS POLYHANDICAP » 2021 FINANCÉ PAR IMAGINE

Etude complémentaire qui permet d'approfondir la recherche sur le volet des aidants (familles, professionnels) notamment le rôle et implication des familles d'enfants polyhandicapés dans l'accompagnement :

- L'incidence de la télémédecine sur les parcours de santé et la qualité de vie des enfants polyhandicapés porteurs de maladies génétiques rares et leurs aidants (proches et professionnels)
- Une opportunité de développer des réseaux et des coopérations pour des soins et un travail de meilleur qualité:

#### Livrables

- Proposer des supports et contenus de formation (familles, professionnels…)
- Journées de formation au sein du CRMR
- Guides pratiques : organisationnels techniques socio-professionnels

#### Lexique

CNAM : Conservatoire National des Arts et Métiers

- CRMR : Centre de Référence pour les Maladies Rares
- CNSA : Caisse Nationale de Solidarité pour l'Autonomie
- IMAGINE : Institut des Maladies Génétiques

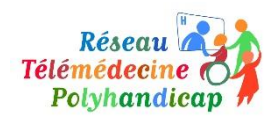

## FICHE MOTIFS DE PRISE DE RENDEZ-VOUS PROJET TPE

*Les rendez-vous sont déclenchés par un signalement venant de l'établissement ou de la famille.* 

## *Motifs rendez-vous en Neuropédiatrie*

## EN PÉRIODE STABLE

- *Reprise suivi neuro-pédiatrique* et point sur les bilans éventuels
- *Avant ou après une hospitalisation programmée (*en cas d'éléments à échanger avec l'équipe hospitalière sur les éléments à évaluer lors de cette hospitalisation/avoir un retour sur les examens réalisés)
- *Demande d'expertise neuro-pédiatrique*
- *Améliorer la coordination*
- *Education thérapeutique*

## EN PÉRIODE INSTABLE

- *Majoration des crises d'épilepsie*
- Majoration *des mouvements anormaux*
- *Modification ou augmentation des troubles du comportement*
- Troubles du sommeil, syndrome douloureux non expliqué

## *Motifs rendez-vous en Médecine Physique et de Réadaptation (MPR)*

## 1ERE CONSULTATION PERTINENTE POUR

- *Prise de connaissance avec la famille*
- *Bilan de vie quotidienne*
- *Echanges avec équipe de terrain sur aides ou adaptations techniques (en fonction des spécificités de chaque activité médicale)*
- *Evaluation des besoins en aide technique*

## POINT DE VIGILANCE

 *Téléconsultation d'appareillage en dépannage (ne pas la systématiser car le* 6 *présentiel reste préconisé)*

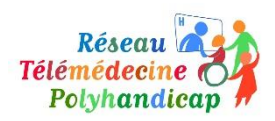

## OBJECTIFS PRINCIPAUX ET COMPLÉMENTAIRES

#### LES OBJECTIFS PRINCIPAUX

- Améliorer et fluidifier le parcours de santé, de soins et de vie des enfants polyhandicapés
- Réduire les inégalités de santé des enfants polyhandicapés
- Structurer un réseau d'acteurs dans le champ du polyhandicap enfants

#### LES OBJECTIFS COMPLÉMENTAIRES

- Fournir des équipements dédiés à la télémédecine aux établissements
- Elargir le réseau des professionnels sensibilisés au polyhandicap
- Faciliter le suivi médical complémentaire
- Renforcer une prise en charge plus réactive
- Favoriser la continuité des soins en structure ou à domicile
- Limiter et réduire les déplacements des familles aux situations complexes, urgentes, aux visites extérieures programmées de longue date
- Renforcer la prévention dans l'accompagnement de l'enfant polyhandicapé
- Observer l'enfant dans son environnement habituel (diminution du stress, de l'anxiété)
- Remettre l'enfant au centre des discussions et au cœur du projet d'accompagnement
- Ouvrir et élargir la téléconsultation du projet TPE à d'autres spécialités médicales
- Aider à la réduction des hospitalisations potentiellement évitables
- **Accompagner le changement des pratiques**
- Soutenir et simplifier le changement organisationnel des équipes pluridisciplinaires
- Favoriser la montée en compétence (transmission de bonnes pratiques)
- Accentuer la relation, la confiance entre les aidants professionnels ou familiaux et les experts
- Reconnaître l'expertise des aidants (parents, professionnels)

### PROJET TPE

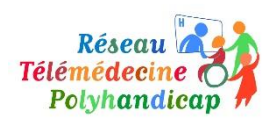

## PRÉREQUIS TECHNIQUES ET ORGANISATIONNELS

### LES PRÉREQUIS TECHNIQUES

#### o Réseau internet

Le réseau internet de l'établissement doit répondre à des exigences de débit et de stabilité, condition essentielle pour que les téléconsultations se déroulent parfaitement.

#### o Test de connexion au lien mire.acetiam.eu

 Validation des prérequis du réseau Accès aux pages internet du service de téléconsultation ORTIF Evaluation qualité du réseau

#### o Analyse des voyants

- Feu Vert : réseau ok bande passante supérieure ou = 1500 Ko/s
- Feu Orange : réseau moyen bande passante supérieure ou = 300 Ko/s
- Préconisation si feu orange : installer un flux dédié à la vidéo)
- Feu Rouge : réseau inadéquat bande passante inférieure à 300 Ko/s réseau inadéquat

#### LES PRÉREQUIS ORGANISATIONNELS

- Concertation des professionnels établissement
- Mise en place réunions pluridisciplinaires
- Réflexion avant la mise en place de l'activité de télémédecine.
- **Comment remanier l'organisation locale**
- Comment créer un espace pour la nouvelle pratique
- Soutien du management
- Acceptation et implication des équipes dans la démarche
- Information et écoute des aidants familiaux
- Cadrage des rôles et missions des acteurs impliqués
- Coordination établissement

#### o La désignation d'un référent télémédecine

- Suivi des étapes de la mise en œuvre de la télémédecine dans l'établissement
- Animation de l'équipe pluridisciplinaire (médical, paramédical, socio-éducative)
- Coordination de l'équipe pluridisciplinaire
- Remontées d'informations sur l'activité télémédecine à l'équipe coordinatrice

#### L'impact du projet TPE sur le réseau local

- Renforcement de la coopération avec les partenaires locaux
- Développement des projets locaux médico-sociaux/sanitaires
- Mutualisation des ressources pour l'activité télémédecine entre centres

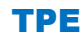

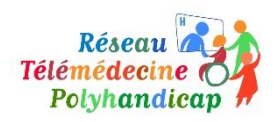

## PROCÉDURE TÉLÉCONSULTATION DIRECTE

La téléconsultation permet un accès simplifié à tous les acteurs qui souhaitent mettre en place une activité de télémédecine, pour cela il suffit de prendre un rendez-vous auprès du secrétariat médical du spécialiste via l'annuaire TPE. L'abonnement ORTIF étant optionnel, un établissement a parfaitement la possibilité de recevoir une téléconsultation sans abonnement ORTIF par le biais de la « téléconsultation directe ».

## PRISE DE RENDEZ-VOUS VIA L'ANNUAIRE TPE PAR L'ÉTABLISSEMENT

- L'annuaire des spécialistes TPE est strictement réservé aux ESMS (ne pas le communiquer aux familles)
- L'établissement prend un rendez-vous auprès des secrétariats médicaux référencés dans l'annuaire des spécialistes TPE
- L'établissement reçoit par email ou sms un lien de confirmation avec mot de passe
- Les identifiants transmis donnent accès à l'espace de téléconsultation
- L'établissement a la possibilité de déposer des documents pour l'expert avant la séance

### PRISE DE RENDEZ-VOUS POUR LA FAMILLE PAR L'ÉTABLISSEMENT

- La téléconsultation vers le domicile est effectuée à la demande de l'établissement
- **EXECT** Les parents reçoivent la confirmation du rendez-vous par sms
- La famille ou l'établissement peuvent déposer des documents pour l'expert avant la séance

### CONSERVATION DES DOCUMENTS DANS L'ESPACE DE TÉLÉCONSULTATION

- Délai de récupération compte-rendu et prescriptions déposés par le spécialiste : 30 jours
- Passé ce délai, l'espace téléconsultation est clôturé et inaccessible pour le site requérant

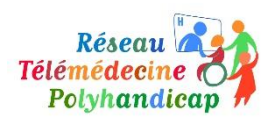

## SPECIALITES ET ANNUAIRE TPE

#### SPÉCIALITÉS DE L'ANNUAIRE DU PROJET TPE

- Neuropédiatrie
- Orthopédie
- Gastroentérologie
- Médecine Physique et de Réadaptation (MPR)
- **Endocrinologie pédiatrique**
- Neurochirurgie
- Réanimation/Pneumo
- Réanimation
- **Génétique**
- Soins palliatifs, douleurs
- Pédopsychiatrie
- Métabolisme
- **Endocrinologie pédiatrique**

### ARCHITECTURE DE L'ANNUAIRE DU PROJET TPE

Un outil facilitant la prise de rendez-vous pour les établissements par des indications utiles :

- Le nom du médecin
- Le nom de l'hôpital
- Le service ou la spécialité
- Le contact téléphonique et la messagerie électronique du secrétariat médical
- Dans l'annuaire sont indiqués si le médecin accepte les nouveaux patients, les jours habituels et les motifs pour lesquels la téléconsultation est adaptée

Annuaire est consultable sur le site du CESAP : <https://www.cesap.asso.fr/telemedecine>

### PRISE DE RDV TÉLÉCONSULTATION SPÉCIALISTE VIA L'ANNUAIRE TPE

Contacter par téléphone le secrétariat médical du spécialiste

#### CONFIRMATION DE LA PRISE DE RDV VIA L'ANNUAIRE TPE

- Réception par mail ou de sms du lien de connexion espace de téléconsultation ORTIF
- Pour se connecter : cliquer sur le lien et saisir le mot de passe envoyé par le secrétariat
- Rappel automatique par ORTIF à l'ESMS 48 heures avant la séance de téléconsultation
- ESMS invité à informer la famille du rappel

#### LISTE DES 6 SITES HOSPITALIERS REQUIS

- AP-HP : NECKER BICETRE GARGES DEBRE TROUSSEAU
- GHT PARIS EST VAL DE MARNE : SAINT MAURICE GHT 94

#### CHIFFRES 2022

93 spécialistes inscrits dans l'annuaire TPE

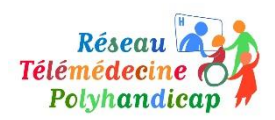

# FICHE MATÉRIEL ET ÉQUIPEMENT

Les acteurs sont soutenus financièrement dans l'outillage des sites par le versement d'une contribution régionale allouée par l'ARS IDF et distribuée par le CESAP.

#### EQUIPEMENT « POSTE FIXE » AVEC INSTALLATION SALLE TELEMEDECINE

Le poste fixe doit être équipé d'une caméra permettant de filmer le patient et le médecin demandeur de la téléconsultation.

### LES ÉLÉMENTS DE BASE CONSEILLÉS POUR UNE SALLE SONT LES SUIVANTS :

- Ecran 22p LED
- $P$ C fixe
- Enceinte et micro
- Ecran 40p LED et son support mural
- Camera / webcam grand angle
- Adaptateur réseau / Injecteur
- **Scanner**

### EQUIPEMENT « POSTE FIXE » SANS INSTALLATION DE SALLE TÉLÉMÉDECINE

L'établissement a également la possibilité d'acquérir le matériel informatique de son choix et en fonction de ses besoins pour la pratique de la télémédecine sans installer une salle.

- PC fixe
- $\blacksquare$  Enceinte / micro
- **EXEC** Camera / webcam grand angle

### EQUIPEMENT « POSTE MOBILE » OU CHARIOT DE TÉLÉMÉDECINE

Le chariot de télémédecine : colonne équipée de caméra, de capteur de son, haut-parleur et panel PC est disponible auprès de certains prestataires.

### LES PRESTATAIRES OU FOURNISSEURS DE MATÉRIEL

L'installation d'une salle, la réalisation de l'audit avant installation d'une salle, la commande et l'achat de matériel s'effectue avec le prestataire ou distributeur de votre choix. L'équipe coordinatrice ne communique pas de liste distributeurs.